# Custom Functions for Specifying Nonlinear Terms to gnm

Heather Turner, David Firth and Andy Batchelor

<span id="page-0-0"></span>Department of Statistics University of Warwick, UK

## Motivating Application: Marriage Data

- We wish to investigate the propensity to marry for women living in Ireland based on the Living in Ireland Surveys (1994-2001)
- For women born between 1950 and 1975 we have
	- $\triangleright$  year of (first) marriage
	- $\triangleright$  year and month of birth
	- $\blacktriangleright$  social class
	- $\blacktriangleright$  highest level of education attained
	- $\rightarrow$  year highest level of education was attained

## Proposed Model

 $\bullet$  We wish to model the **hazard** of marriage occuring at time t

$$
h(t) = P(T = t | T \ge t)
$$

using the discrete-time model

$$
logit(h(t)) = c + \beta_l log(age_{it} - \alpha_l) + \beta_r log(\alpha_r - age_{it}) + \mathbf{x}'_{it} \mathbf{\beta}
$$
  
=  $\eta$ 

- The parameters can be estimated by logistic regression of a  $\bullet$ marriage indicator on  $\eta$  — a generalized nonlinear model
	- need custom "nonlin" function to specify "log-excess" terms in the formula argument to gnm

## Variables and Predictors

- A "nonlin" function creates a list of arguments for the internal function nonlinTerms
- **•** First define the variables and predictors in the term

 $\beta_l \log(age_{it} - \alpha_l)$ 

**•** Start to build "nonlin" function as follows

```
LogExcess <- function(age){
    list(predictors = list(beta = 1, alpha = 1),variable s = list(substitute(age)))}
class(LogExcess) <- "nonlin"
```
## Term-specific Issues

Want to use same function for both log-excess terms, so add argument

 $side = "left"$ 

• To avoid taking logs of negative values, we let

$$
\alpha_l = age_{[min]} - 10^{-5} - \exp(\alpha_l^*)
$$
  

$$
\alpha_r = age_{[max]} + 10^{-5} + \exp(\alpha_r^*)
$$

and estimate  $\alpha^*_l$  and  $\alpha^*_r$  instead. In LogExcess define constraint  $\leq$  ifelse(side == "left",  $min(age) - 1e-5, max(age) + 1e-5)$ 

## Term Definition

The term argument of nonlinTerms takes labels for the predictors and variables and returns a deparsed expression of the term:

```
term = function(predLabels, varLabels) {
    paste(predLabels[1], " * log(",
        " -"[side == "right"], varLabels[1], " + ",
        " -"[side == "left"], constraint,
        " + exp(", predLabels[2], ")))}
```

```
\bullet So e.g.
  > term(c("beta", "alpha*"), "age")
  [1] "beta * log( age + - 14.99999 + exp( alpha*))"
```
### Parameter Labels

- Default parameter labels are taken from the predictor names, here beta and alpha
- To make parameter labels unique, save call to LogExcess: call  $\leq$  sys.call() and specify call argument to nonlinTerms call = as.expression(call)

## Complete Function

```
LogExcess \le function(age, side = "left"){
    call \leftarrow sys.call()constraint <- ifelse(side == "left",
                         min(age) - 1e-5, max(age) + 1e-5)list(predictors = list(beta = 1, alpha = 1),variable s = list(substitute(age)),term = function(predLabels, varLabels) {
             paste(predLabels[1], " * log(",
                   " -"[side == "right"], varLabels[1], " + ",
                   " -"[side == "left], constraint,
                   " + exp(", predLabels[2], ")))},
         call = as.expression(call))
 }
 class(LogExcess) <- "nonlin"
```
#### Summary of Baseline Model

```
Call:
gnm(formula = marriages/lives ~ LogExcess(age, side = "left") +
   LogExcess(age, side = "right"), family = binomial, data = fulldata,weights = lives, start = c(-20, 3, 0, 3, 0)Deviance Residuals:
   Min 1Q Median 3Q Max
-0.8098 - 0.4441 - 0.3224 - 0.1528 4.0483
                              Estimate Std. Error z value Pr(>|z|)
(Intercept) -118.5395 NA NA NA
LogExcess(age, side = "left")beta 3.6928 NA NA NA
LogExcess(age, side = "left")alpha -0.1432LogExcess(age, side = "right")beta 24.8623 NA NA NA
LogExcess(age, side = "right")alpha 4.0247 NA NA NA
Std. Error is NA where coefficient has been constrained or is unidentified
Residual deviance: 12553 on 31004 degrees of freedom
AIC: 12748
```

```
Number of iterations: 76
```
H. Turner, D. Firth and A. Batchelor () [Custom "nonlin" Functions](#page-0-0) UseR August 2008 9 / 17

#### Example 'Recoil' Plot

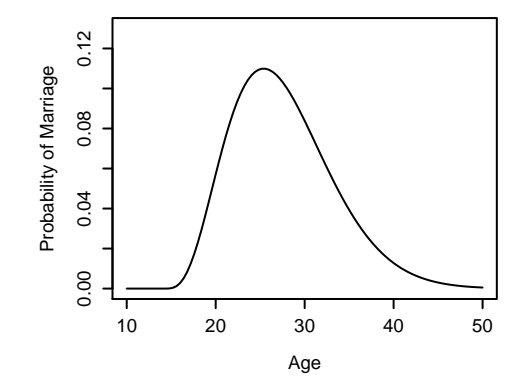

#### Example 'Recoil' Plot

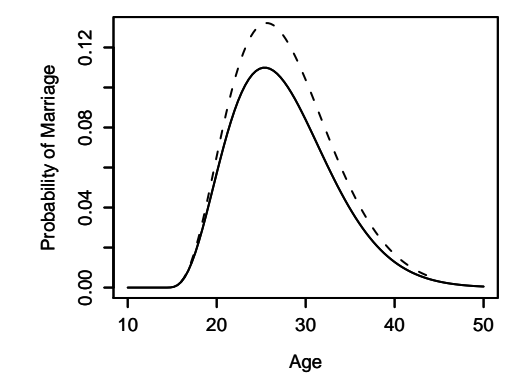

#### Example 'Recoil' Plot

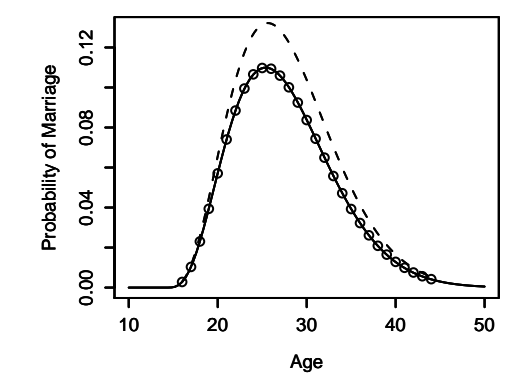

#### Re-parameterization

• The problem with aliasing can be overcome by re-parameterizing the baseline model:

$$
\gamma - \delta \left\{ (\nu - \alpha_l) \log \left( \frac{\nu - \alpha_l}{age_{it} - \alpha_l} \right) \right\} + \delta \left\{ (\alpha_r - \nu) \log \left( \frac{\alpha_r - \nu}{\alpha_r - age_{it}} \right) \right\}
$$

A new nonlin function, Bell, is needed to specify this term

#### Interpretation of Parameters

The parameters of the new parameterization have a more useful interpretation than before:

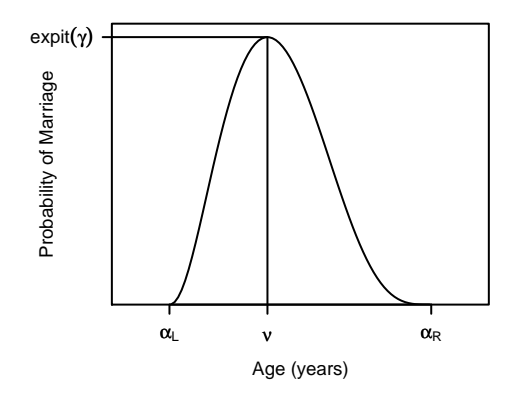

#### Recoil Plots for Reparameterised Model

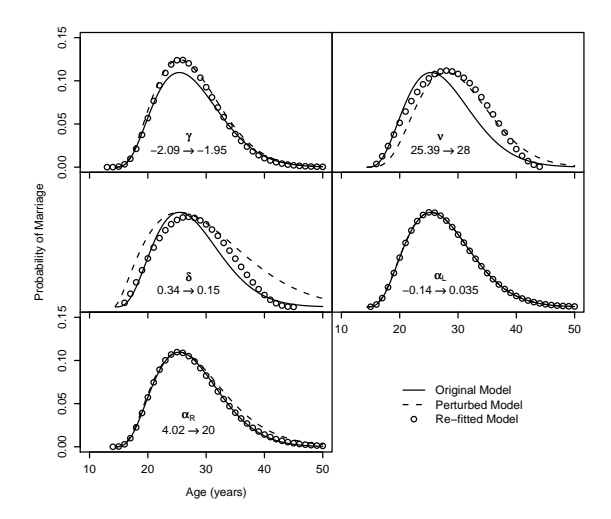

## Summary of Re-parameterized Model

```
Call:
gnm(formula = marriages/lives ~ Bell(age), family = binomial,
   data = fulldata, weights = lives,
   start = c(NA, 26, 0.2, NA, NA)Deviance Residuals:
   Min 1Q Median 3Q Max
-0.8098 - 0.4441 - 0.3224 - 0.1528 4.0483
Coefficients:
                Estimate Std. Error z value Pr(>|z|)
(Intercept) -2.09446 0.03313 -63.225 < 2e-16
Bell(age)peak 25.39354 0.30405 83.517 < 2e-16
Bell(age)fallOff 0.32917 0.09065 3.631 0.000282
Bell(age)leftAdj -0.14321 0.89350 -0.160 0.872663
Bell(age)rightAdj 4.02470 1.73753 2.316 0.020540
(Dispersion parameter for binomial family taken to be 1)
Residual deviance: 12553 on 31004 degrees of freedom
ATC: 12748
```
H. Turner, D. Firth and A. Batchelor () [Custom "nonlin" Functions](#page-0-0) UseR August 2008 14 / 17

## Further Analysis

We can write a simple function to compute the endpoints and their standard errors

> BellEndpoints(bell.mod)  $[0, 1]$   $[0, 2]$ left 14.17508 0.7742838 right 100.92183 97.2381849

- Adding theoretically important covariates produces even higher estimate of right endpoint
	- $\triangleright$  use simpler model with infinite right endpoint
- Residual analysis suggests **location** of hazard depends on education level
	- $\triangleright$  extend model to allow  $\nu$  to depend on covariates

## Final Model

• For women born in 1950

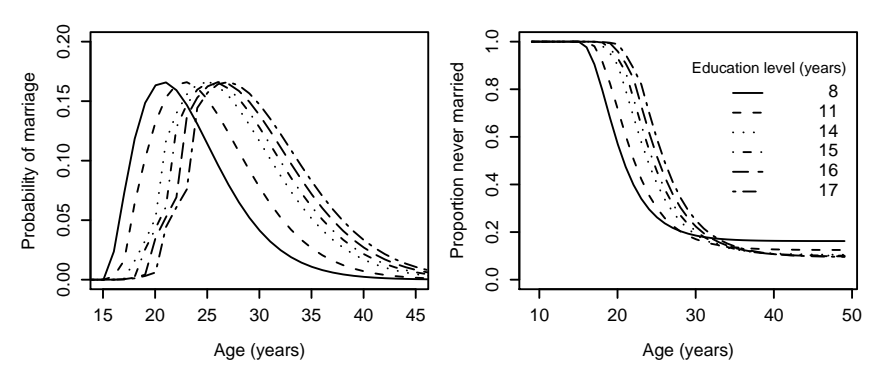

## References/Acknowledgements

- More information about gnm can be found on <www.warwick.ac.uk/go/gnm>
- A working paper on the marriage application is available at <www.warwick.ac.uk/go/crism/research/2007>
- The marriage data are from The Economic and Social Research Institute Living in Ireland Survey Microdata File (©Economic and Social Research Institute).
- <span id="page-18-0"></span>We gratefully acknowledge Carmel Hannan for introducing us to this application and providing background on the data.